## Arbeitsanweisung zur Deckblattgestaltung

Gestalte ein Deckblatt mit folgenden Inhalten:

- Wirtschaft und Kommunikation
- Vorname Name
- Klasse
- Bild(er) / Formen
- Name des Lehrers(in) > rechts unten
	- o Die Inhalte sollten **formschön** über das gesamte Blatt verteilt sein.
	- o Verwende für deine Gestaltung Texteffekte und/oder Farbe.

## Mögliches Arbeitsergebnis:

## Schritt 1

Wirtschaft und Kommunikation

Lara Musterfrau

7 a

Peter Musterlehrer

## Wirtschaft und Kommunikation

Lara Musterfrau

7 a

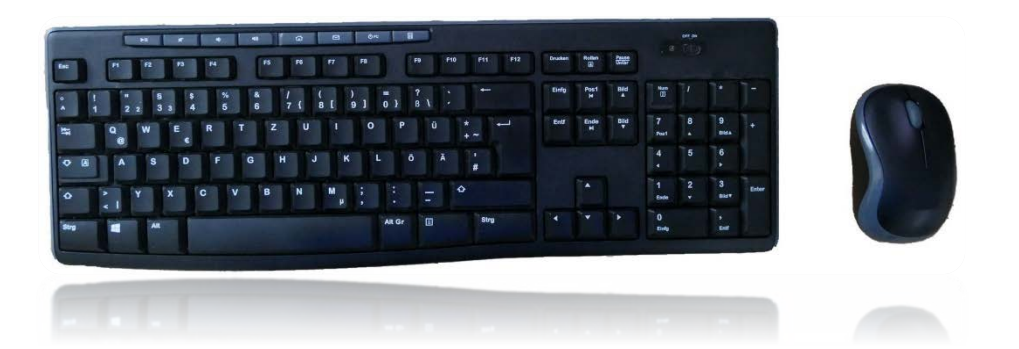

Peter Musterlehrer